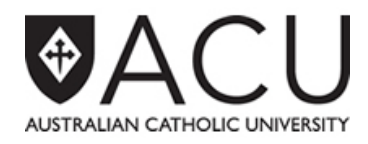

## **Handy Hints** for the entry of Research Publications into the Publications Module of ResearchMaster (RM)

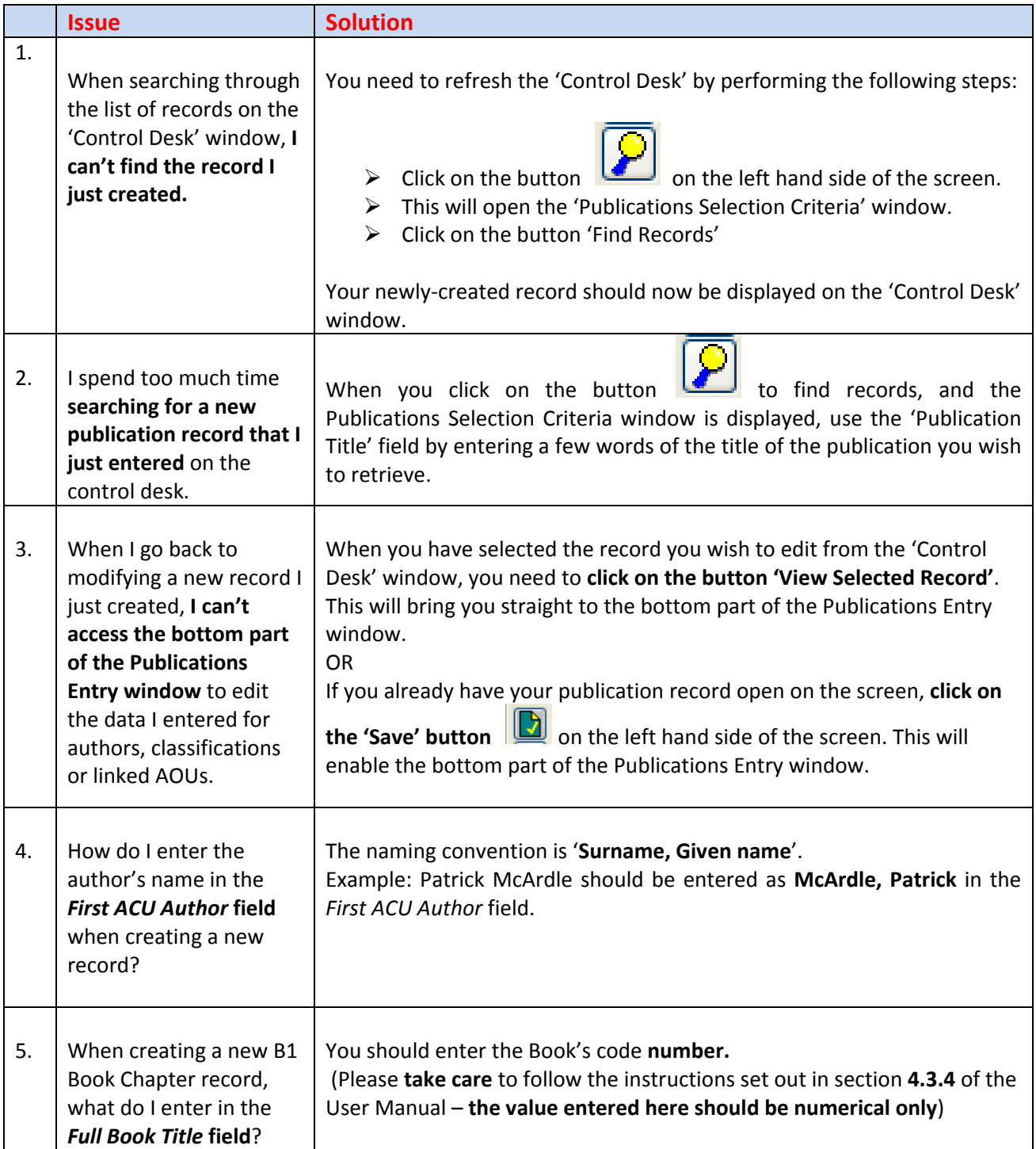

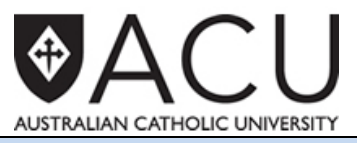

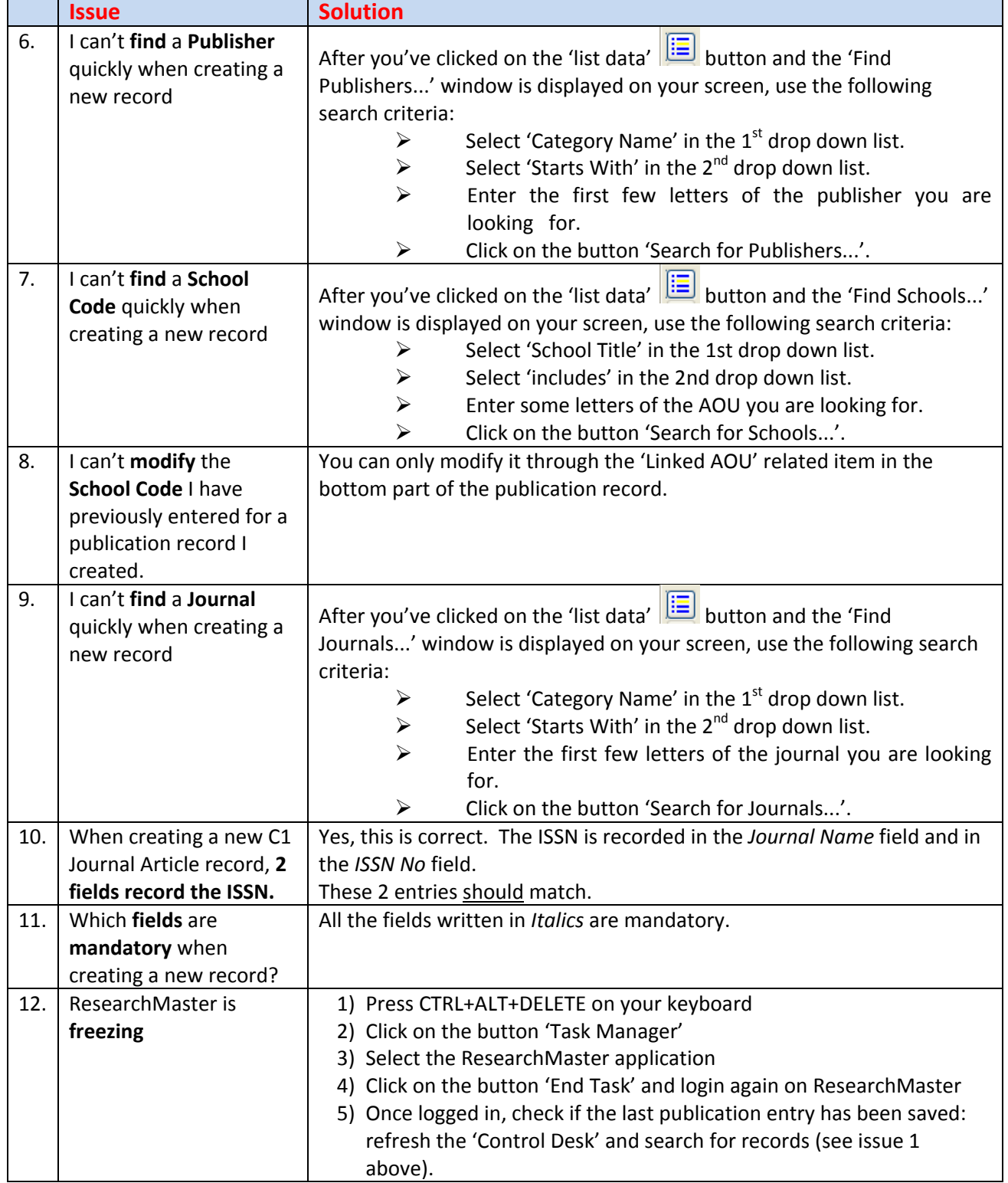